Análisis contable del disponible c

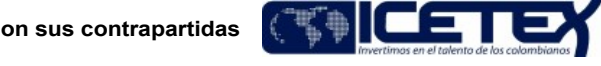

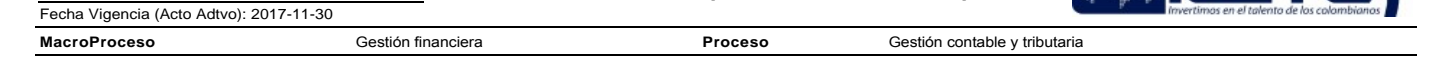

# Contenido

### 1. OBJETIVO

Garantizar el correcto registro contable y la razonabilidad de los movimientos generados a partir de la gestión del disponible y sus contrapartidas, con base en el análisis, aplicación de las políticas de la entidad y la normatividad contable vigente, facilitando una adecuada toma de decisiones.

### 2. ALCANCE

Comprende desde el momento en el que se genera la información en la Dirección de Tesorería correspondiente a giros, recaudos y pagos hasta cuando se genera el informe de análisis y variaciones.

### 3. DEFINICIONES

- Ajustes por diferencia en cambio: Cuando se adquiere derechos u obligaciones en moneda extranjera, se contabiliza por su valor expresado en pesos. Cuando se procede a realizar el cierre contable, dicho valor en moneda extranjera se debe ajustar de acuerdo con la tasa de cambio vigente para ese último día, certificada por la Superintendencia Financiera. Como resultado de esa conversión, puede resultar un mayor valor o un menor valor en comparación con lo registrado en contabilidad.
- Cuando el valor del dólar aumenta, se presenta un ingreso en relación a los derechos representados en moneda extranjera y un gasto en relación con las obligaciones representadas en moneda extraniera: cuando el dólar disminuye de precio, se presenta un menor valor del ingreso en relación con los derechos en moneda extraniera y ante un menor valor del gasto en relación con las obligaciones representadas en moneda extranjera.
- Efectivo: Comprende tanto la caja como los depósitos bancarios a la vista constituidos por la entidad en moneda nacional y extranjera en bancos, tanto en el país como en el exterior
- Equivalentes al efectivo: Son inversiones a corto plazo de gran liquidez, que son fácilmente convertibles en efectivo, estando sujetos a un riesgo poco significativo de cambios en su valor
- Razonabilidad: Se consique a través de la aplicación correcta de las disposiciones vigentes emitidas por la Ley 1314 de 2009 reglamentada por el Decreto 2420 de 2015 de conformidad con las normas de contabilidad y de información financiera aceptadas en Colombia (NCIF), las cuales se basan en las Normas Internacionales de Información Financiera (NIIF), y las normas expedidas por los entes de control (Superintendencia Financiera) La información contable no puede alcanzar en todos los casos una exactitud completa sobre los sucesos de la actividad económica que trata de dar a conocer, por lo que debe perseguir una aproximación razonable de los mismos.

En el caso del efectivo y sus contrapartidas se debe analizar si los registros en las cuentas contables son acordes con las operaciones realizadas, y la dinámica contable establecida, tomando los soportes y confrontándolos con los registros en el aplicativo financiero.

### 4. CONDICIONES GENERALES

- Conciliaciones bancarias actualizadas
- Publicación oportuna de la información por parte de la Dirección de Tesorería.
- Validación de los movimientos diarios del efectivo y equivalente del efectivo.

#### 5. DESCRIPCIÓN

## 5.1. DIAGRAMA DE FLUJO

(Ver anexo)

### 5.2. ACTIVIDADES

Técnico Administrativo/ Dirección de Contabilidad

5.2.1. Recibe el boletín de los movimientos diarios del efectivo por correo electrónico en archivo de Excel por parte de la Dirección de Tesorería.

# 5.2.2. Realiza la validación del movimiento incluido en el boletín de tesorería, en el cual se realiza la imputación contable.

En caso de presentar inconsistencias se remite correo electrónico a la Dirección de Tesorería para que realice las correcciones y/o aclaraciones correspondientes y quede registrada contablemente toda la información dentro del cierre mensual. En caso contrario continua con la 5.2.4.

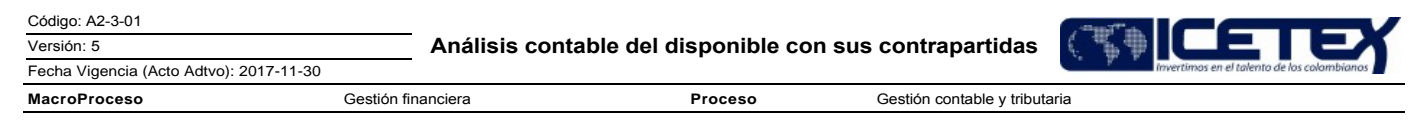

Profesional / Dirección de Tesorería

5.2.3. Verifica y corrige la información y/ó aclara la inquietud referenciada por la Dirección de Contabilidad, en el caso en que no existan soportes solicita al banco las justificaciones de la información relacionada con el motivo de la inconsistencia encontrada

Técnico Administrativo/ Dirección de Contabilidad

- Ingresa a la carpeta compartida SCONTABLE/Movimientos  $5.2.4$ . bancarios/Mes, de donde se extraen los movimientos de notas débito y crédito, diferentes a giros y recaudos, se realiza la imputación contable, para el cierre mensual se quarda copia del ultimo archivo publicado en la carpeta compartida, como soporte de los movimientos del mes.
- 5.2.5. Realiza el registro contable por reexpresion de los movimientos en monedas diferentes al peso.
- 5.2.6. Incluir en el aplicativo financiero la información aclarada por la Dirección de Tesorería.
- 5.2.7. Al cierre del mes, realiza la validación de los registros de bancos de acuerdo con el procedimiento "Conciliación bancaria y depuraciones (A2- $3-02$ ".
- 5.2.8. Reclasifica a la cuenta, partidas por identificar las notas créditos que figuran en extracto y no en contabilidad que tengan una antiquedad superior a 90 días.
- 5.2.9. Reclasifica a la cuenta, otras cuentas por cobrar las notas débitos que figuran en extracto y no en contabilidad que tengan una antigüedad superior a 30 días.
- 5.2.10. Genera las variaciones mensuales del disponible identificando las partidas más representativas y las remite al Director de Contabilidad para su consolidación.

Versión: 5

Proceso

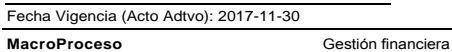

Gestión contable y tributaria

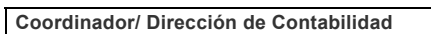

# 5.2.11. Genera el procedimiento Cierre mensual (A2-3-27).

# **6. SEGUIMIENTO Y CONTROL**

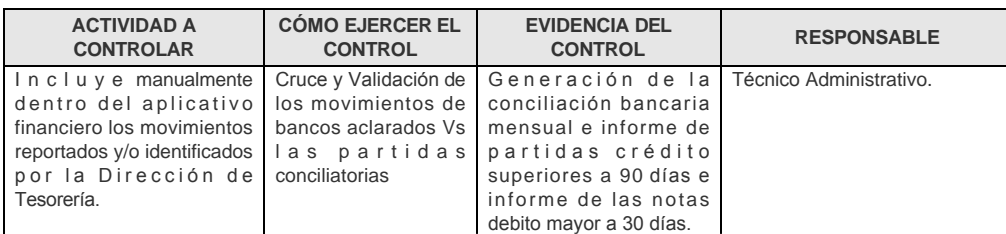

## 7. DOCUMENTOS RELACIONADOS

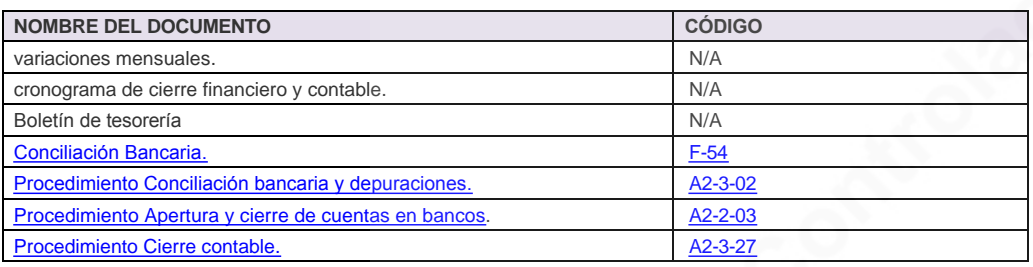

#### Anexos:

A2-3-01 Analisis contable del disponible con sus contraparti V5.pdf

## Modificaciones

### Descripción de cambios

Se actualiza el procedimiento en cumplimiento al plan de acción definido para el año 2017, bajo la normatividad NIIF.

### **Historial de Versiones**

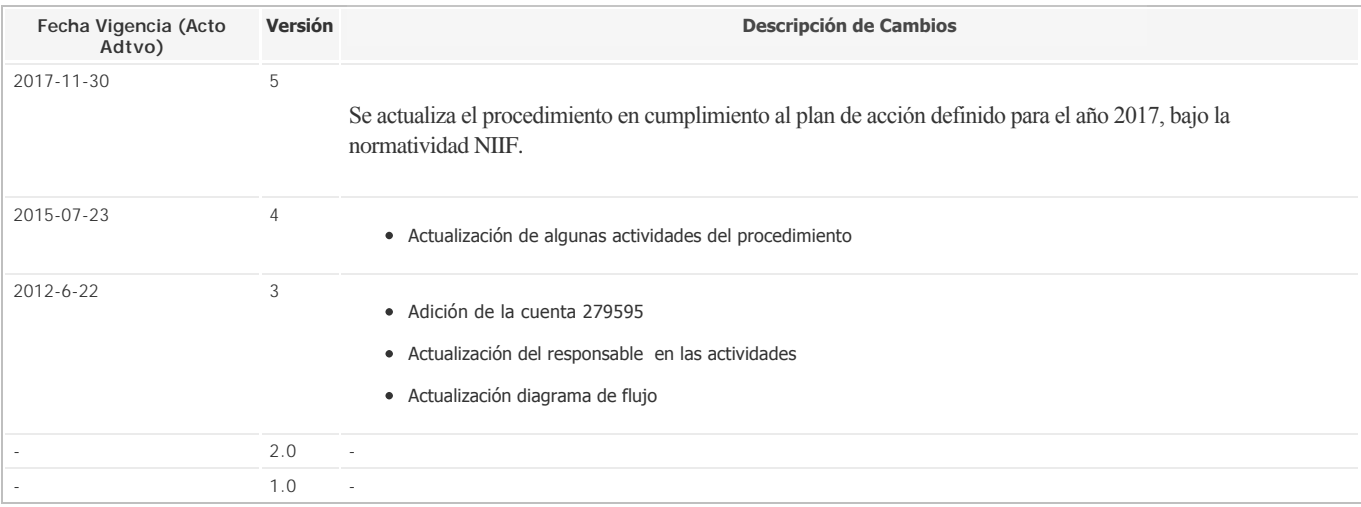